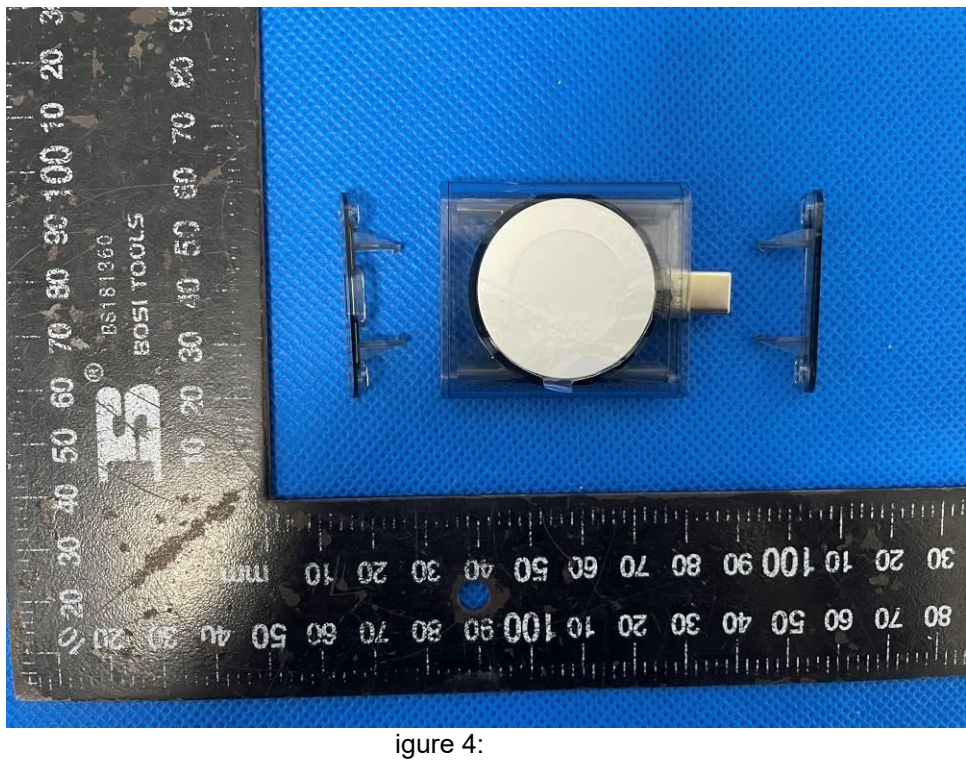

Internal view

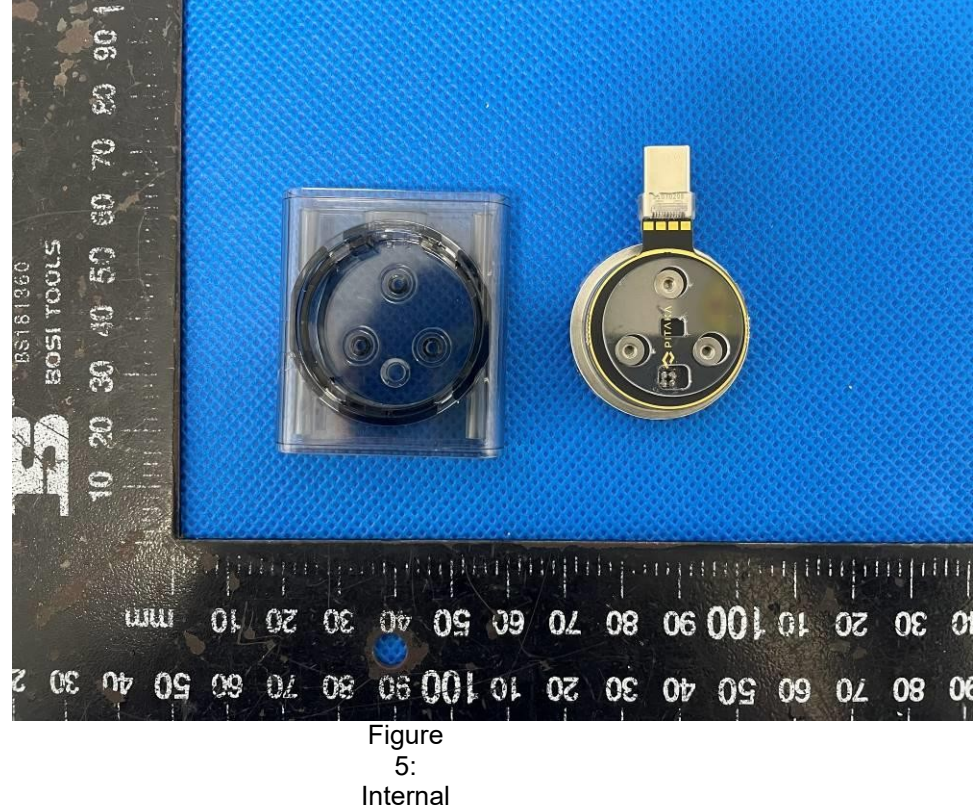

view

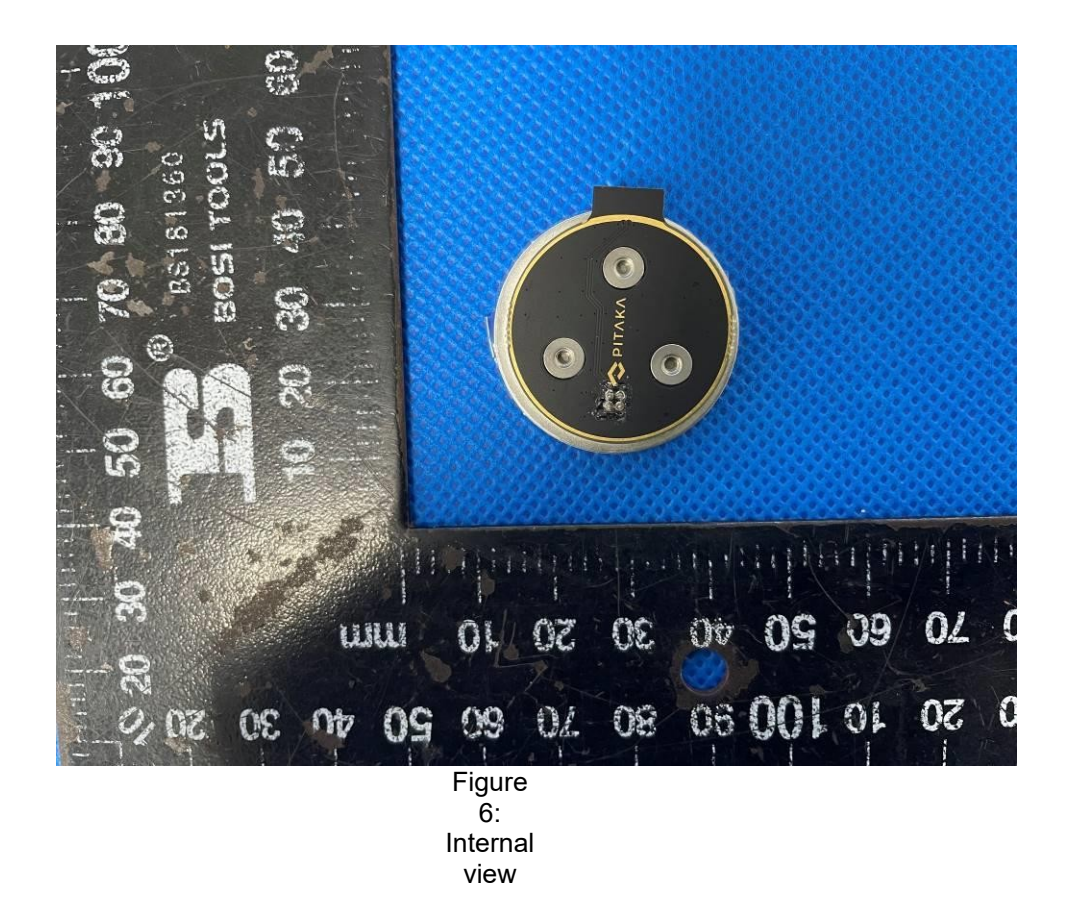

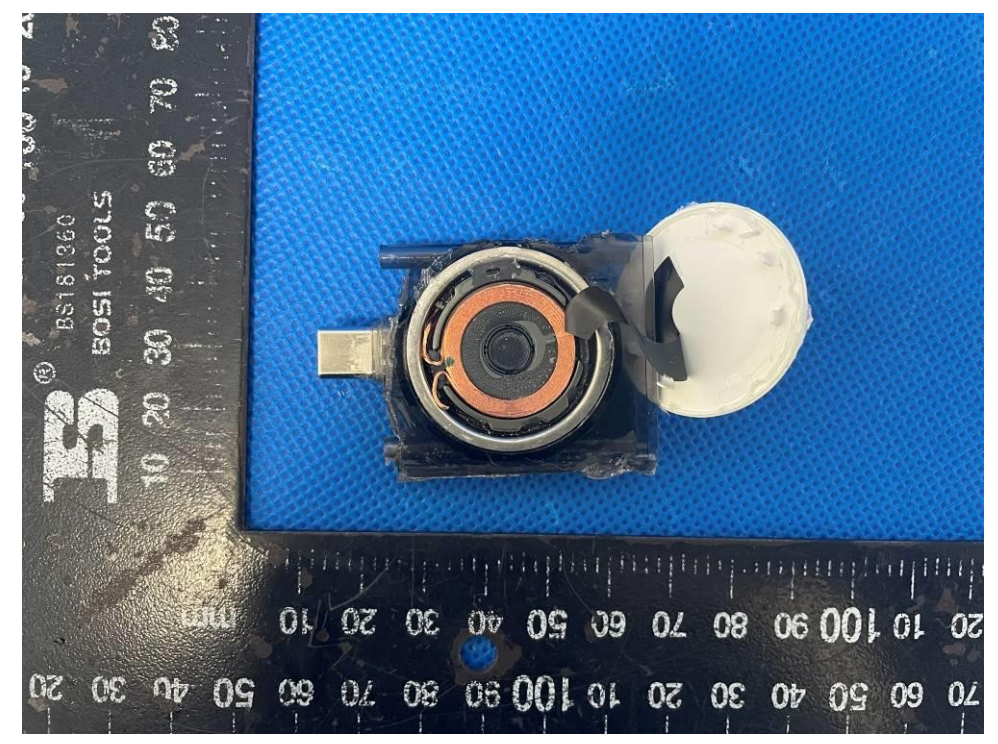

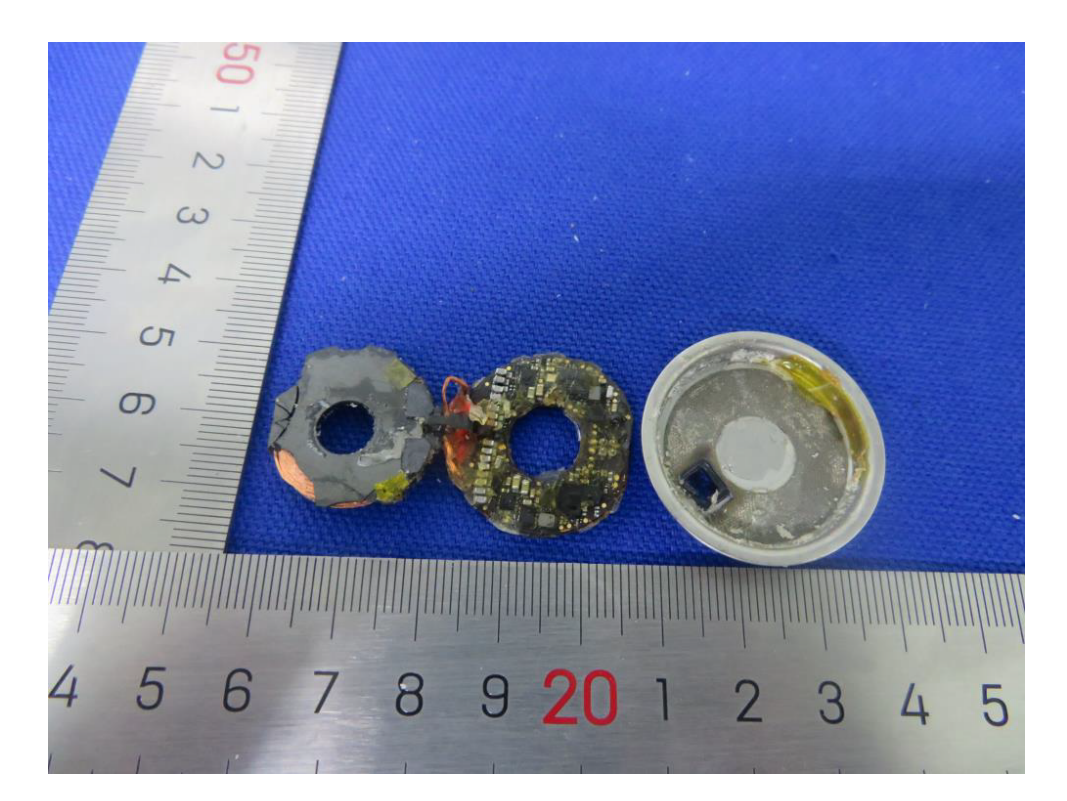

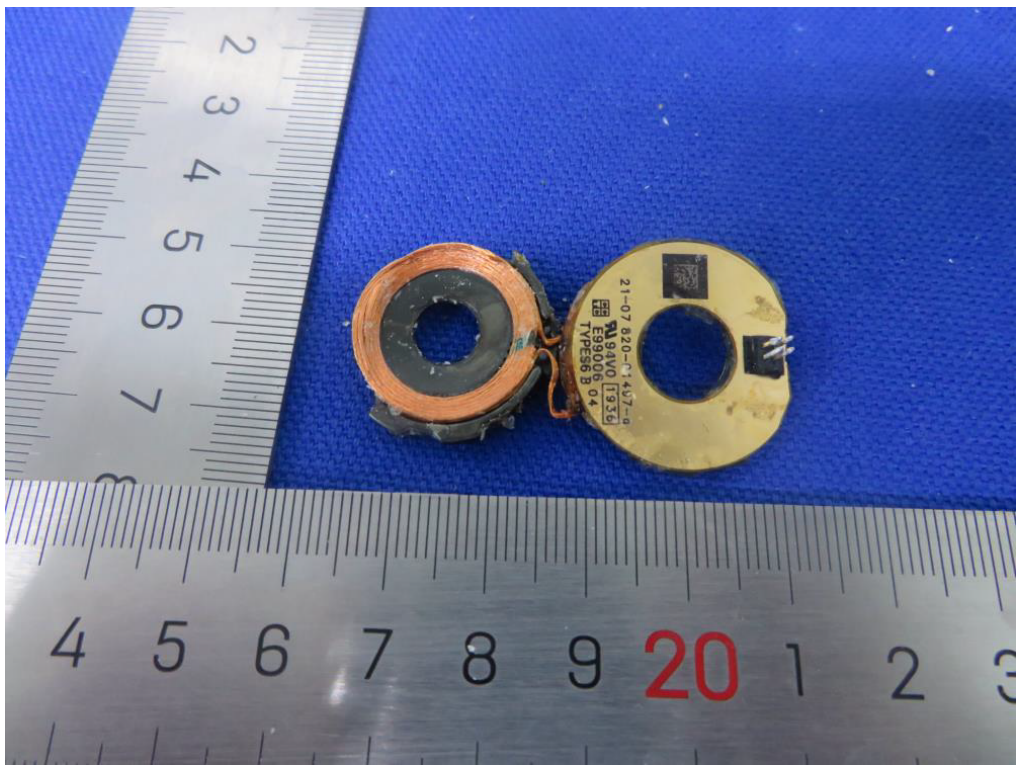